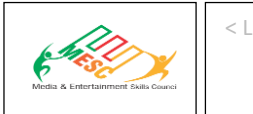

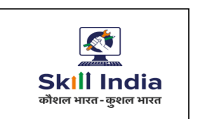

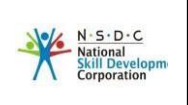

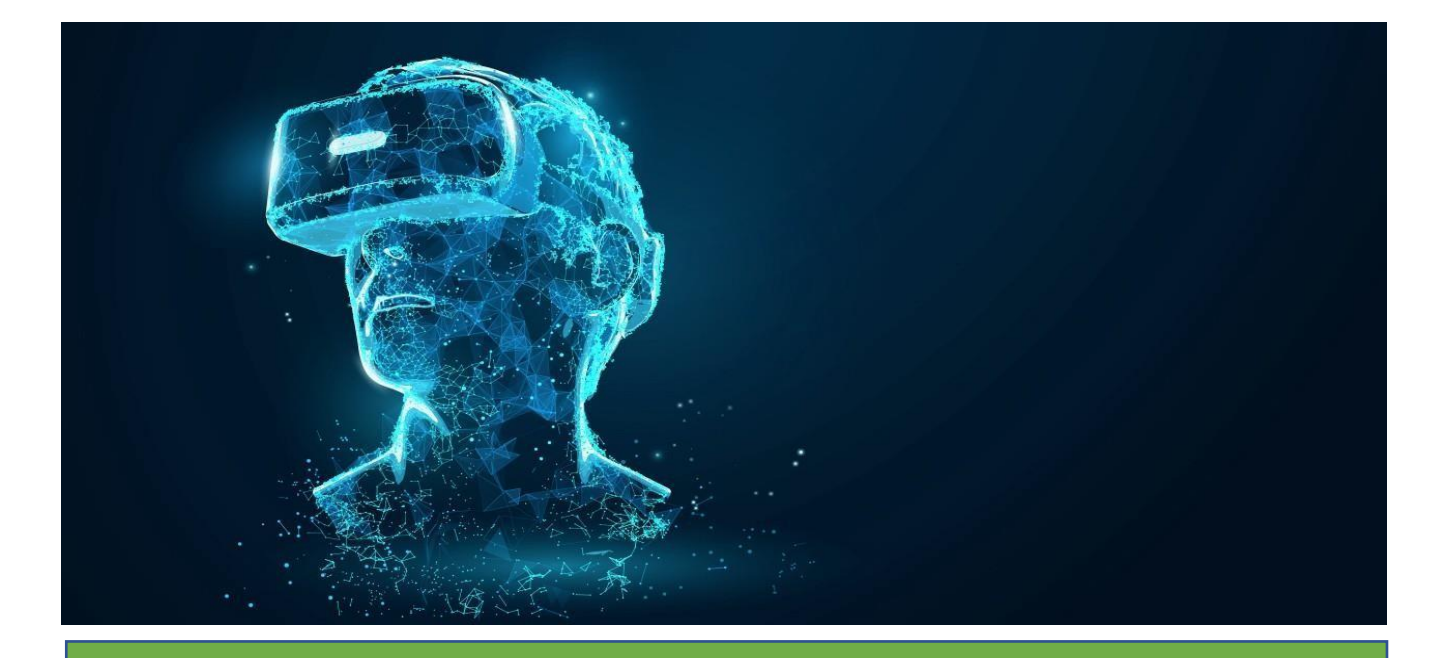

# **Model Curriculum**

**QP Name: AR/VR developer**

**QP Code: MES/Q0509**

**QP Version: 1.0**

 **NSQF Level: 6**

 **Model Curriculum Version: 1.0**

Media & Entertainment Skills Council, 522-524, DLF Tower-A, Jasola, New Delhi - 110025

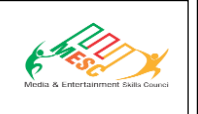

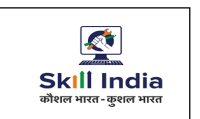

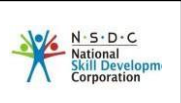

## **Table of Contents**

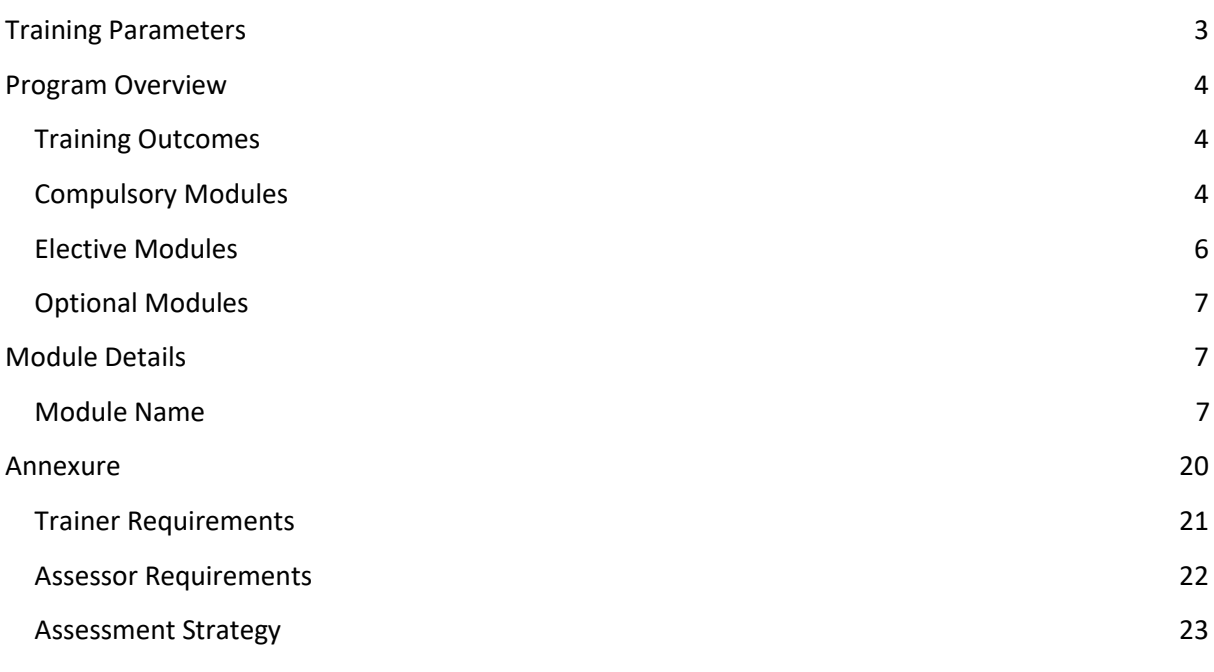

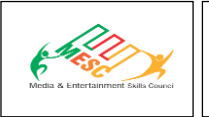

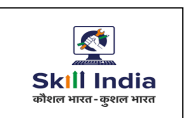

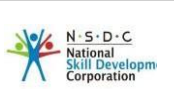

## **Training Parameters**

<span id="page-2-0"></span>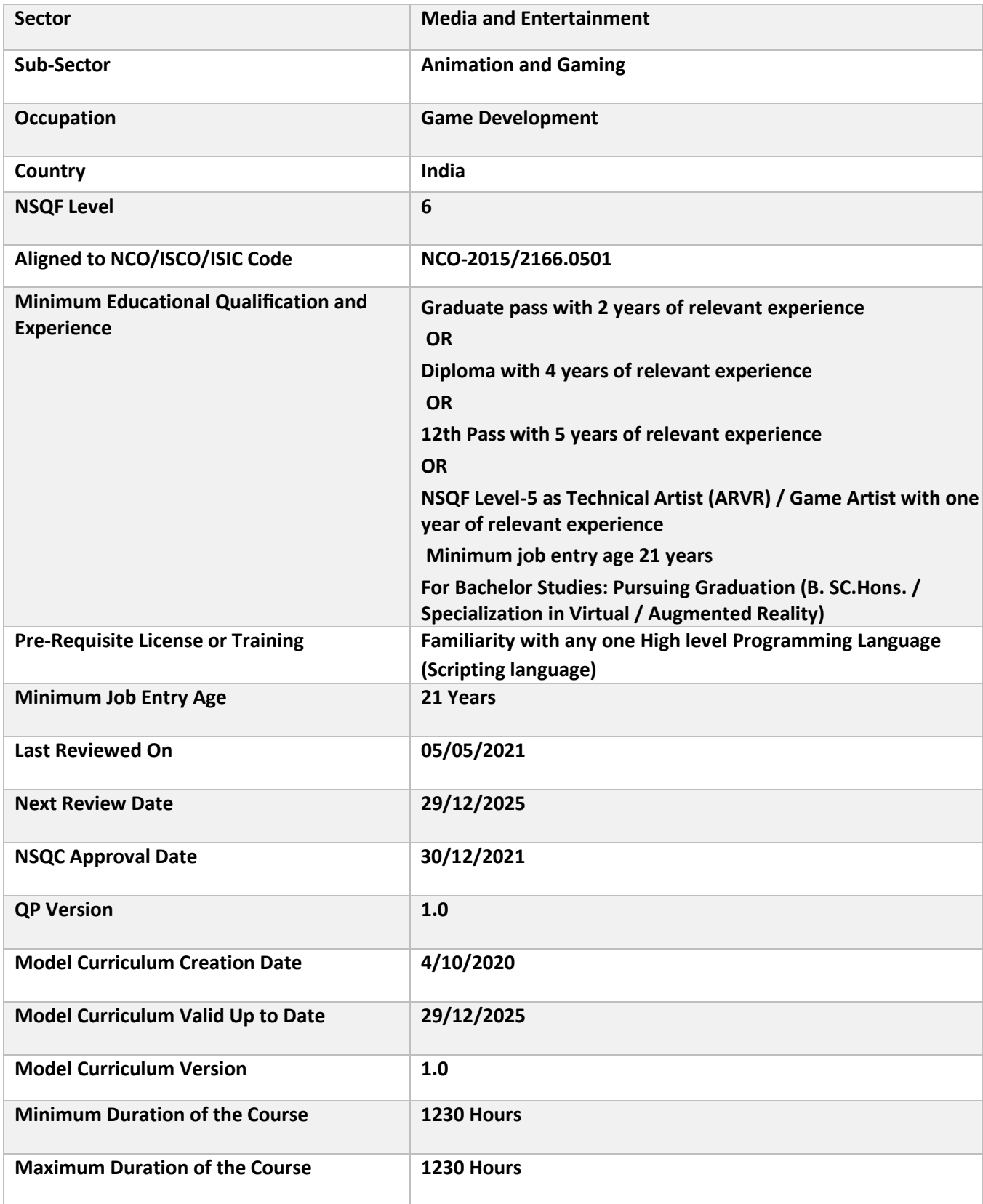

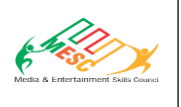

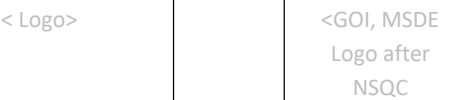

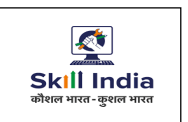

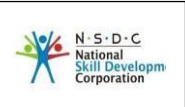

## **Program Overview**

<span id="page-3-0"></span>This section summarizes the end objectives of the program along with its duration.

### **Training Outcomes**

<span id="page-3-1"></span>At the end of the program, the learner should have acquired the listed knowledge and skills.

- Describe the concept of 3D technologies
- Describe and Develop VR Applications
- Perform code optimisation routines and use version control on codes
- <span id="page-3-2"></span>• Comply with workplace health and safety
- Discuss and apply Artificial intelligence & machine learning
- Describe and use Internet of things (IoT)
- Discuss Enterprise blockchain

### **Compulsory Modules**

The table lists the modules and their duration corresponding to the Compulsory NOS of the QP.

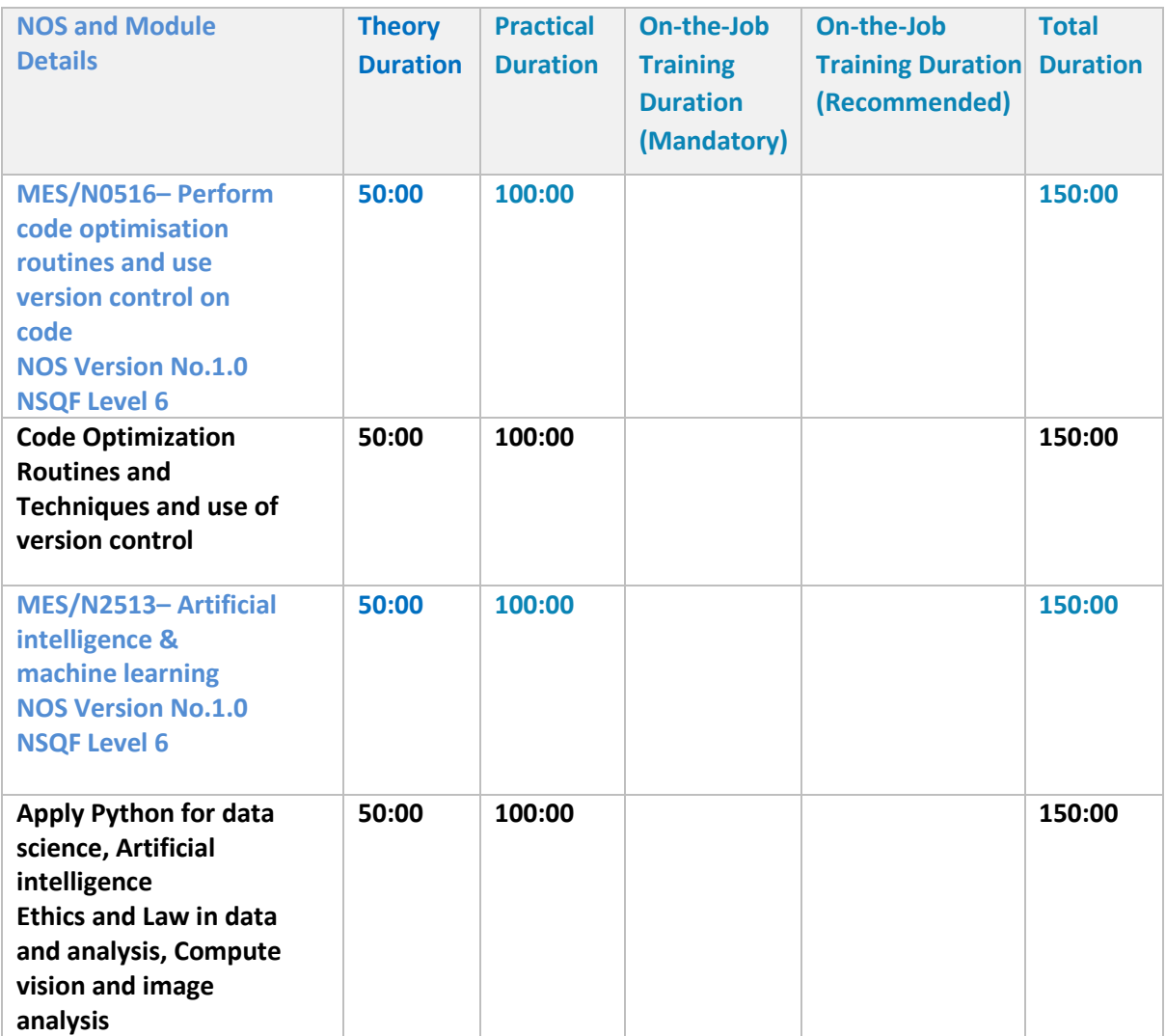

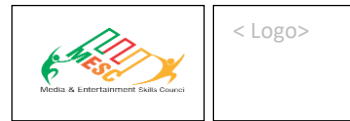

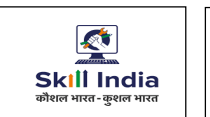

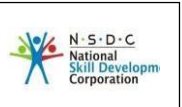

<span id="page-4-0"></span>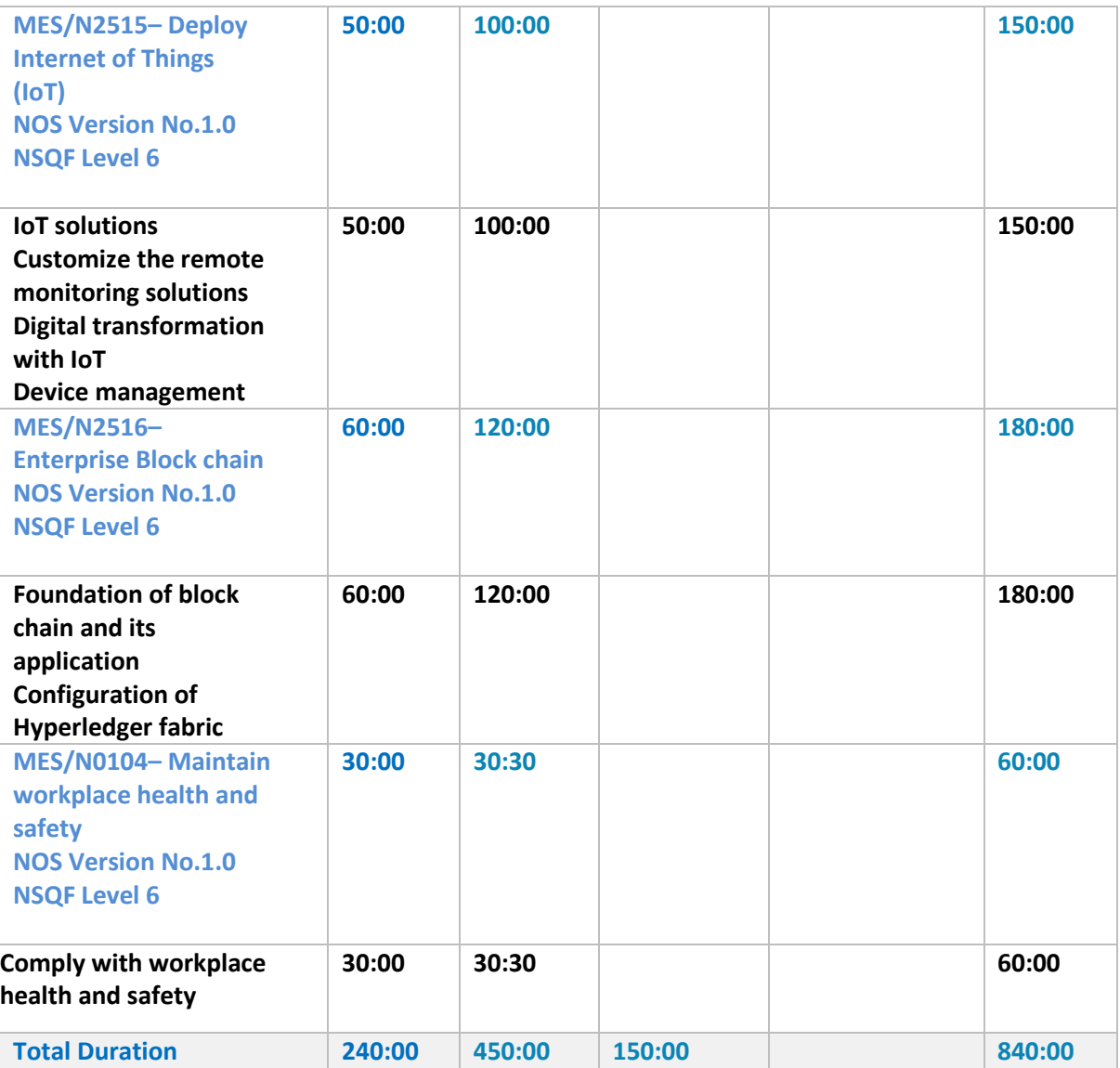

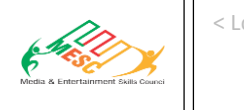

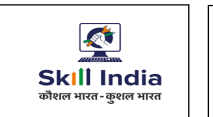

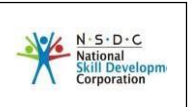

### **Elective Modules**

The table lists the modules and their duration corresponding to the Elective NOS of the QP. Candidates / Students will have to choose at least one option from below mentioned two options.

### **Option 1: AR Developer**

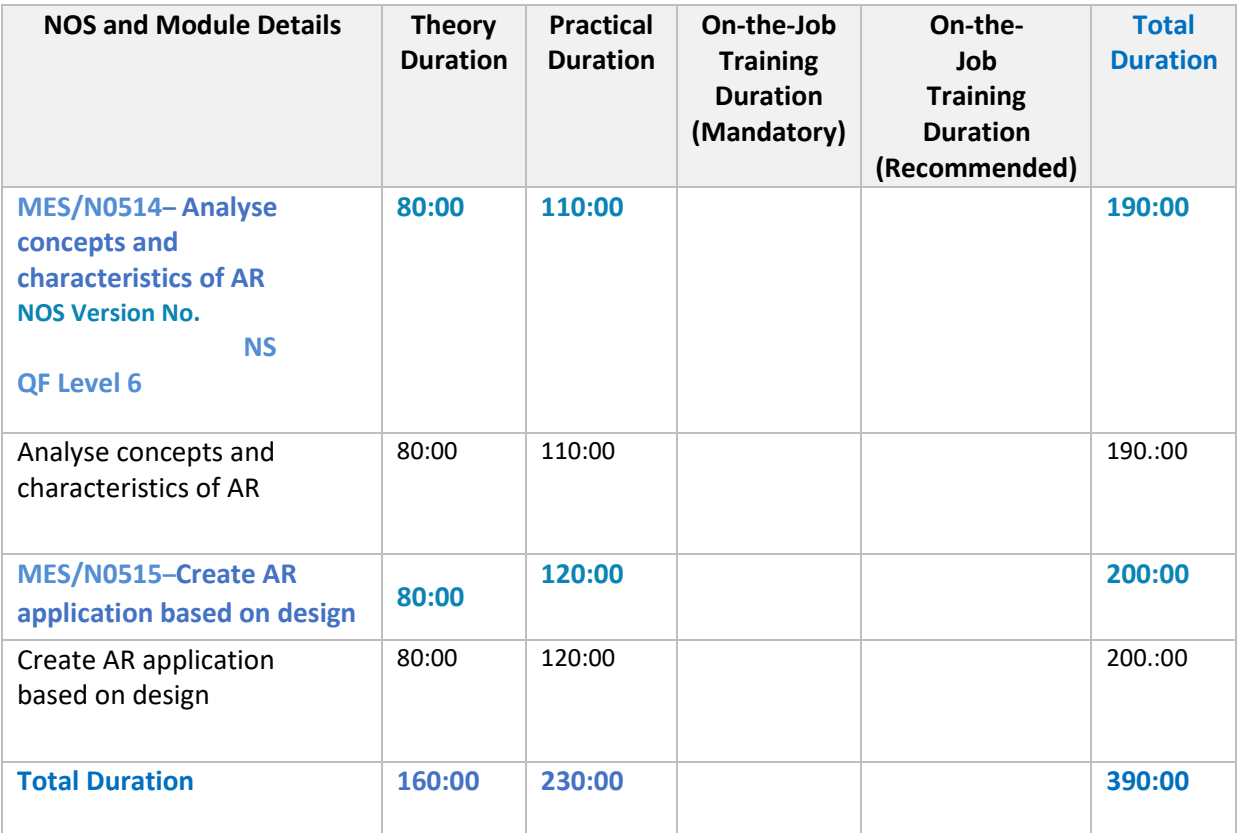

**Option 2:** VR Developer

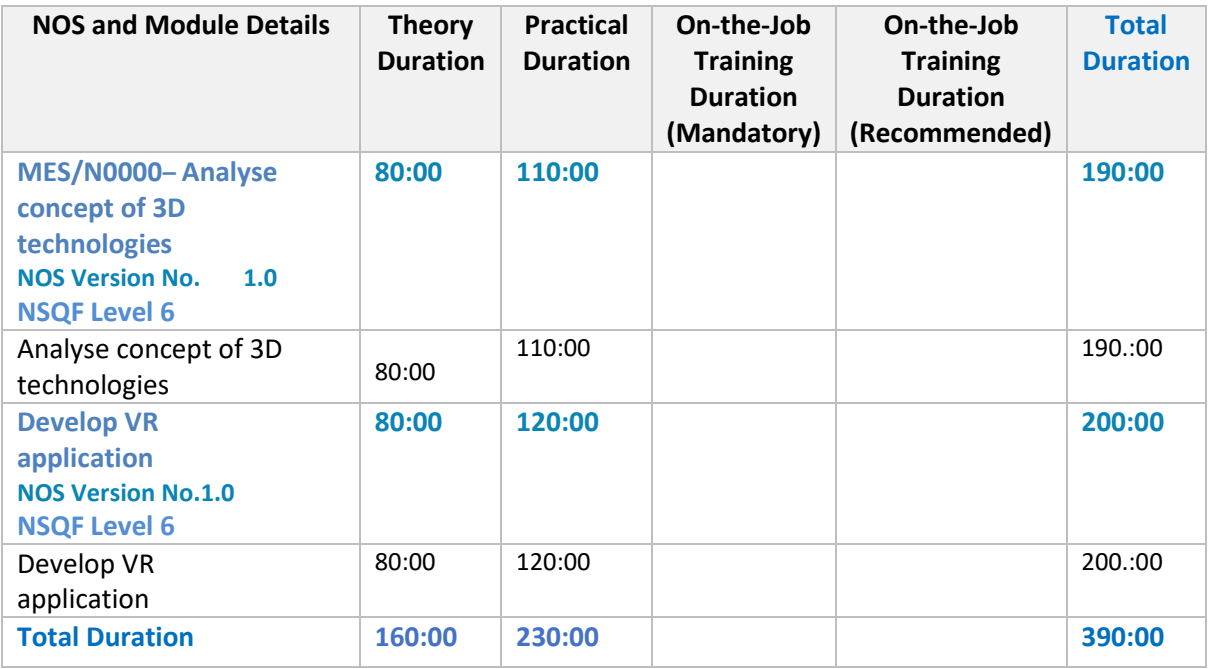

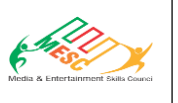

< Logo> <GOI, MSDE Logo after NSQC

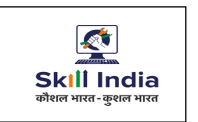

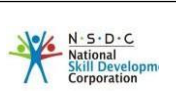

## **Module Details**

### <span id="page-6-0"></span>**Module 1: Perform code optimization routines and use version control on code**

### **Terminal Outcomes:**

- Describe Code Optimization Routines and Techniques
- Explain the Use of Version Control.

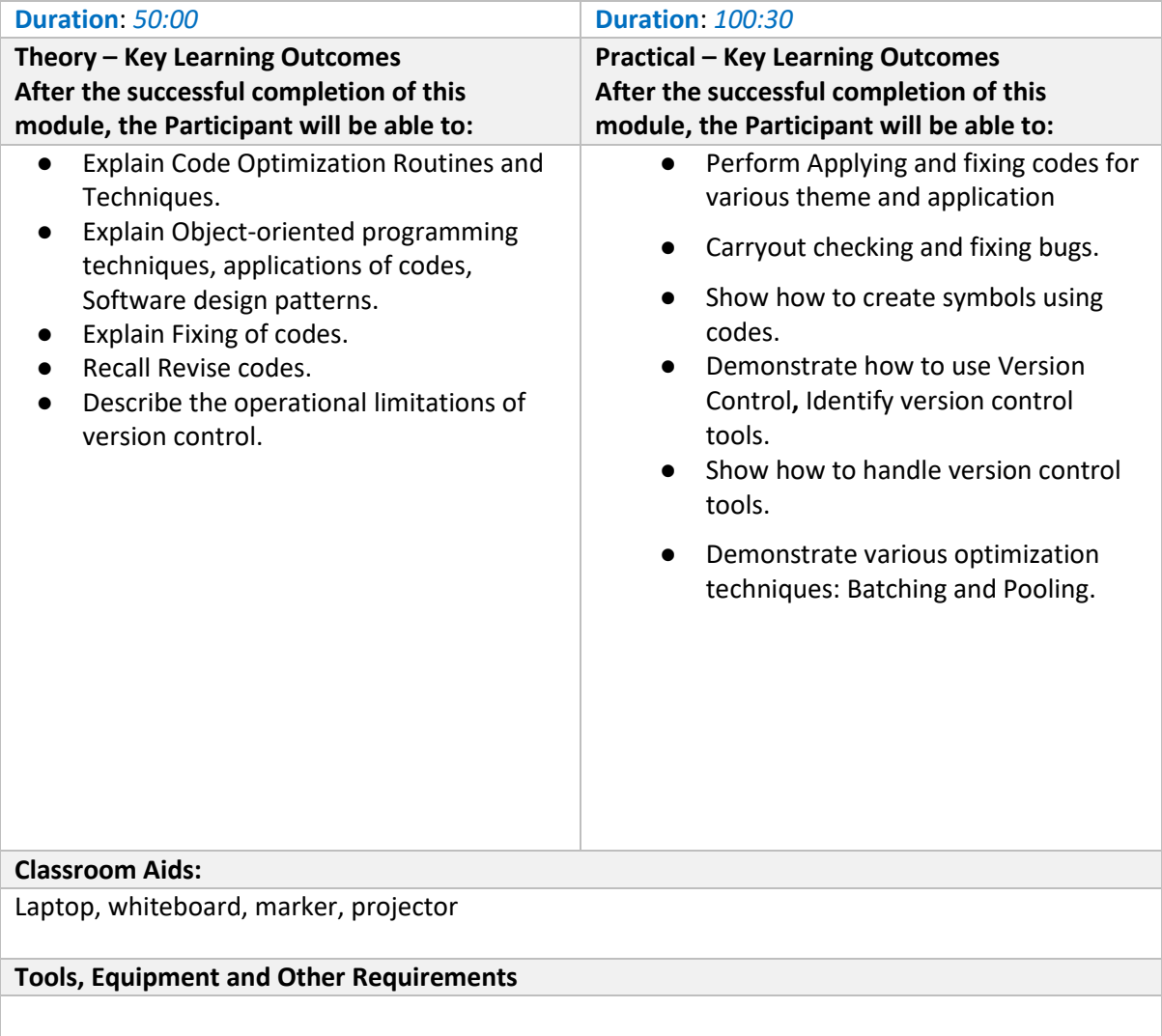

HP Desktop Computer ,Apple M1 Mac Mini Desktop ,Apple IPad Pro Tab ,Oculus Quest 2 (WIth accessories) - VR HMD ,Television ,Vuforia ,AR SDK ,AR Kit ,ARCore ,Wikitude ,Kudan ,Holo Toolkit,Diary / Notebook ,Pen ,Marker

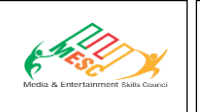

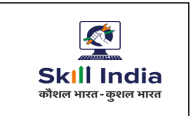

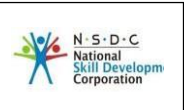

### **Module 2: Artificial intelligence & machine learning**

**Terminal Outcomes:** After the successful completion of this module, the Participant will be able to:

- Explain the application of Python for data science
- Describe and apply Artificial intelligence
- Recall the ethics and Law in data and analysis
- Describe computer vision and image analysis

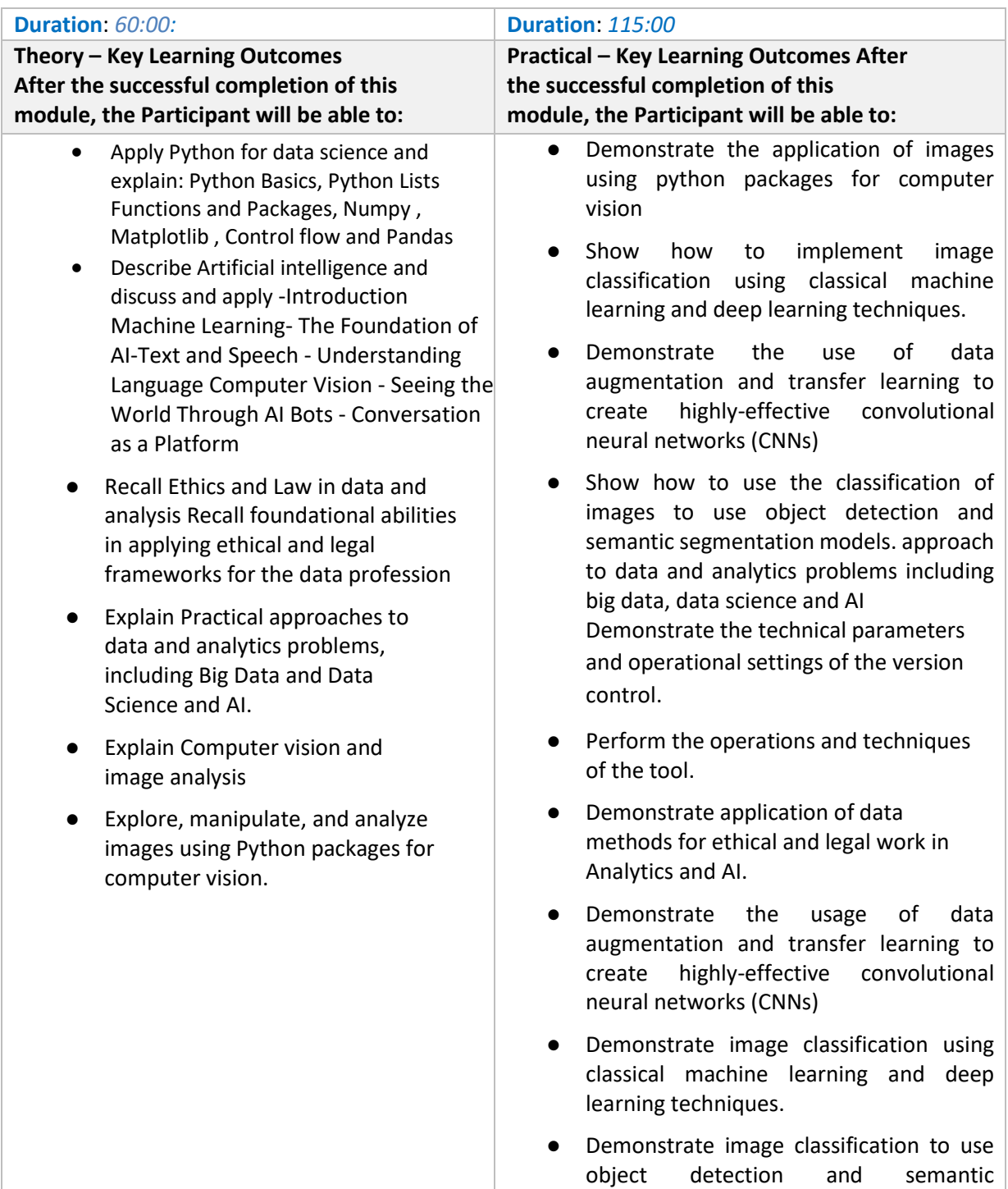

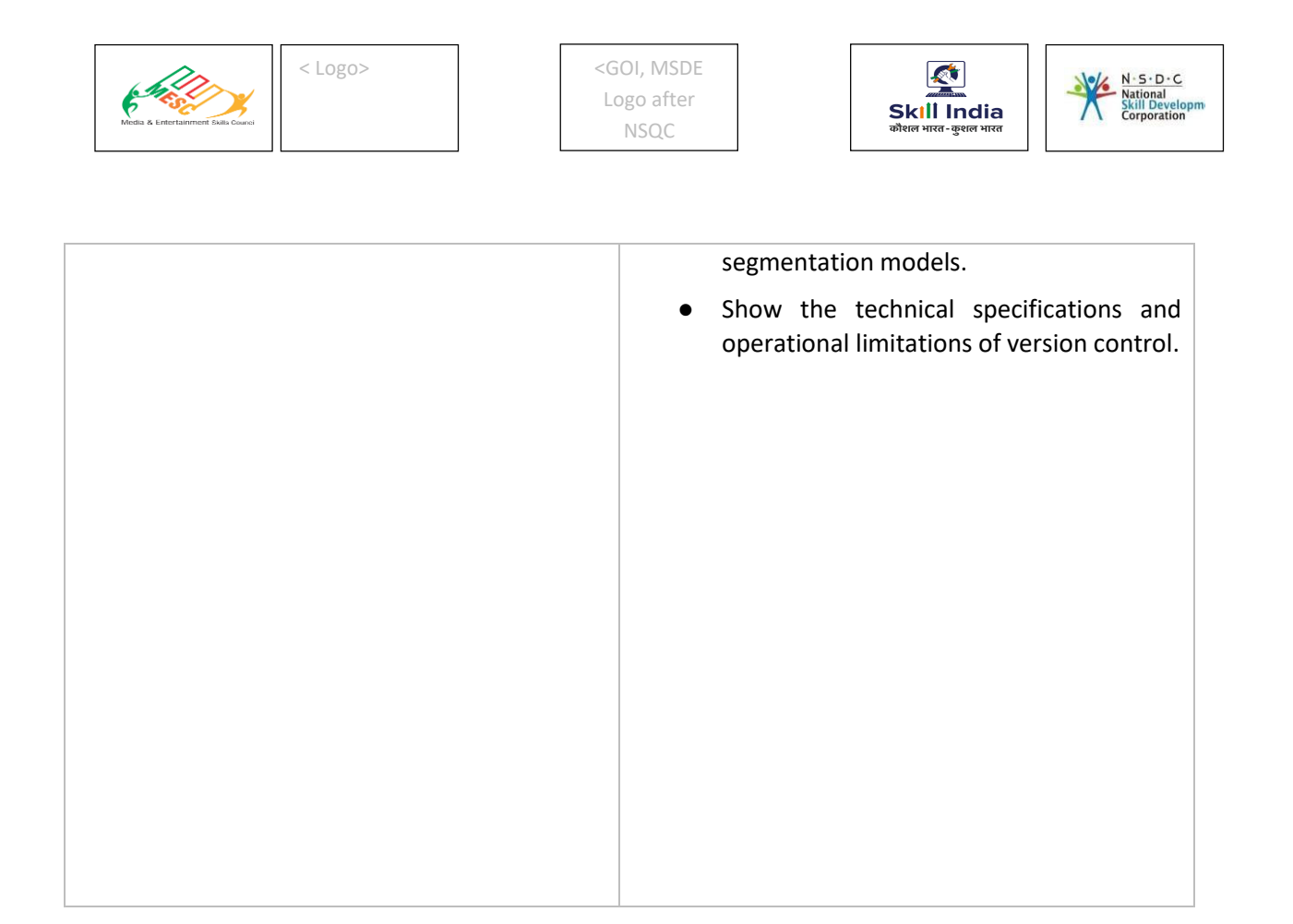

### **Classroom Aids:**

Laptop, whiteboard, marker, projector

**Tools, Equipment and Other Requirements**

HP Desktop Computer ,Apple M1 Mac Mini Desktop ,Apple IPad Pro Tab ,Oculus Quest 2 (WIth accessories) - VR HMD ,Television ,Vuforia ,AR SDK ,AR Kit ,ARCore ,Wikitude ,Kudan ,Holo Toolkit,Diary / Notebook ,Pen ,Marker

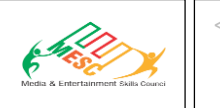

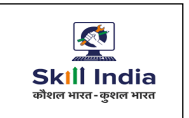

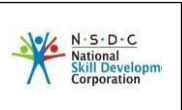

### **Module 3: Deploy Internet of Things (IoT)**

### **Terminal Outcomes: After the successful completion of this module, the Participant will be able to:**

- Explain IoT solutions
- Describe Customization of remote monitoring solutions
- Describe Digital transformation with IoT
- Describe Device management

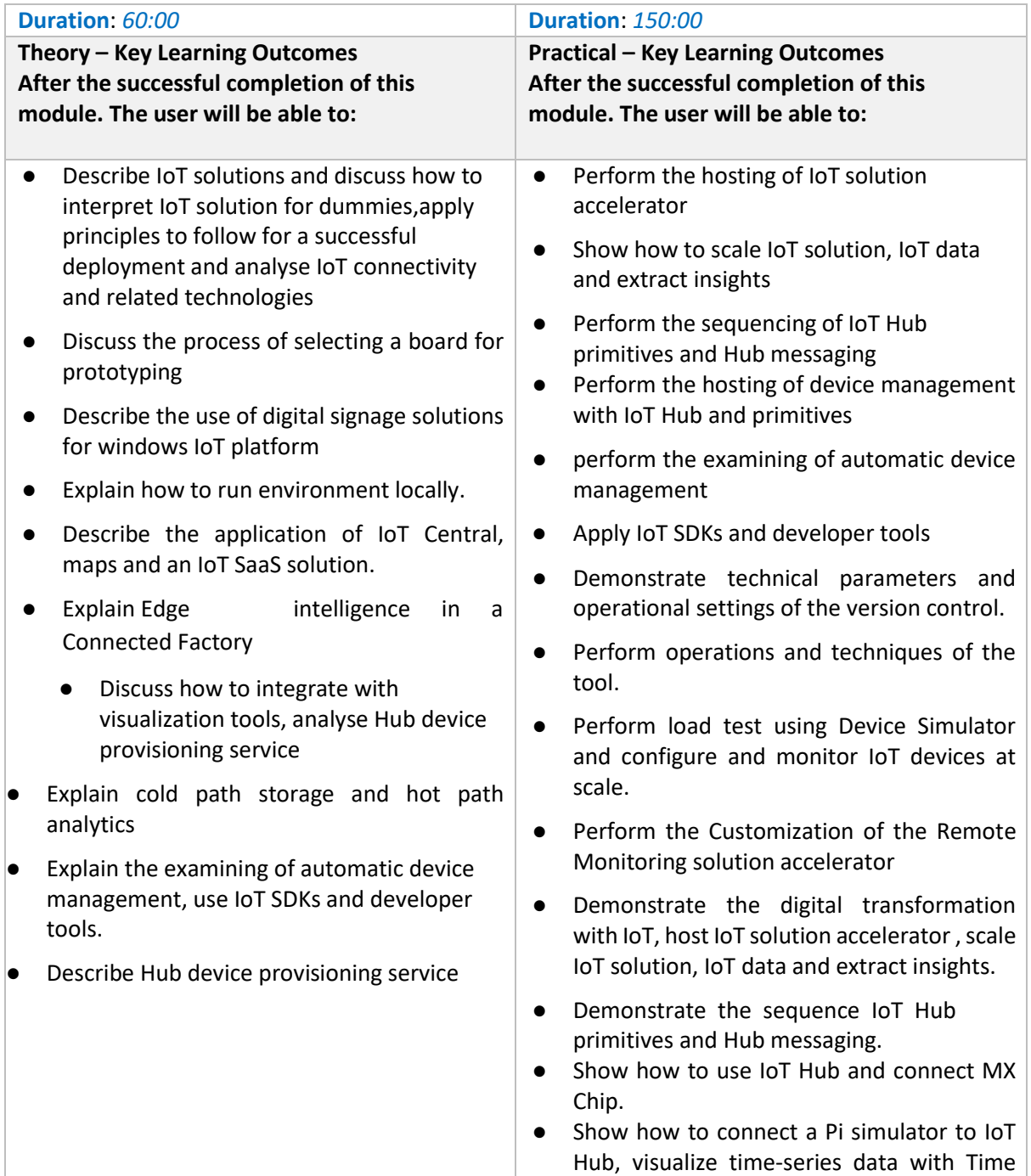

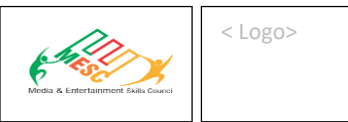

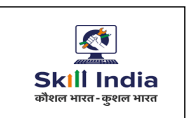

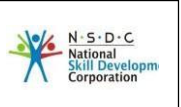

Series Insights.

### **Classroom Aids:**

Laptop, whiteboard, marker, projector

### **Tools, Equipment and Other Requirements**

HP Desktop Computer ,Apple M1 Mac Mini Desktop ,Apple IPad Pro Tab ,Oculus Quest 2 (WIth accessories) - VR HMD ,Television ,Vuforia ,AR SDK ,AR Kit ,ARCore ,Wikitude ,Kudan ,Holo Toolkit,Diary / Notebook ,Pen ,Marker

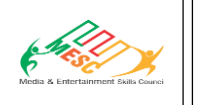

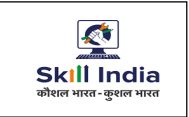

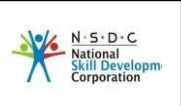

### **Module 4: Describe Enterprise Blockchain**

### **Terminal Outcomes: After the successful completion of this module the trainee will be able to:**

- Describe the Foundations of BlockChain
- Explain Ethereum
- Explain Hyperledger Fabric

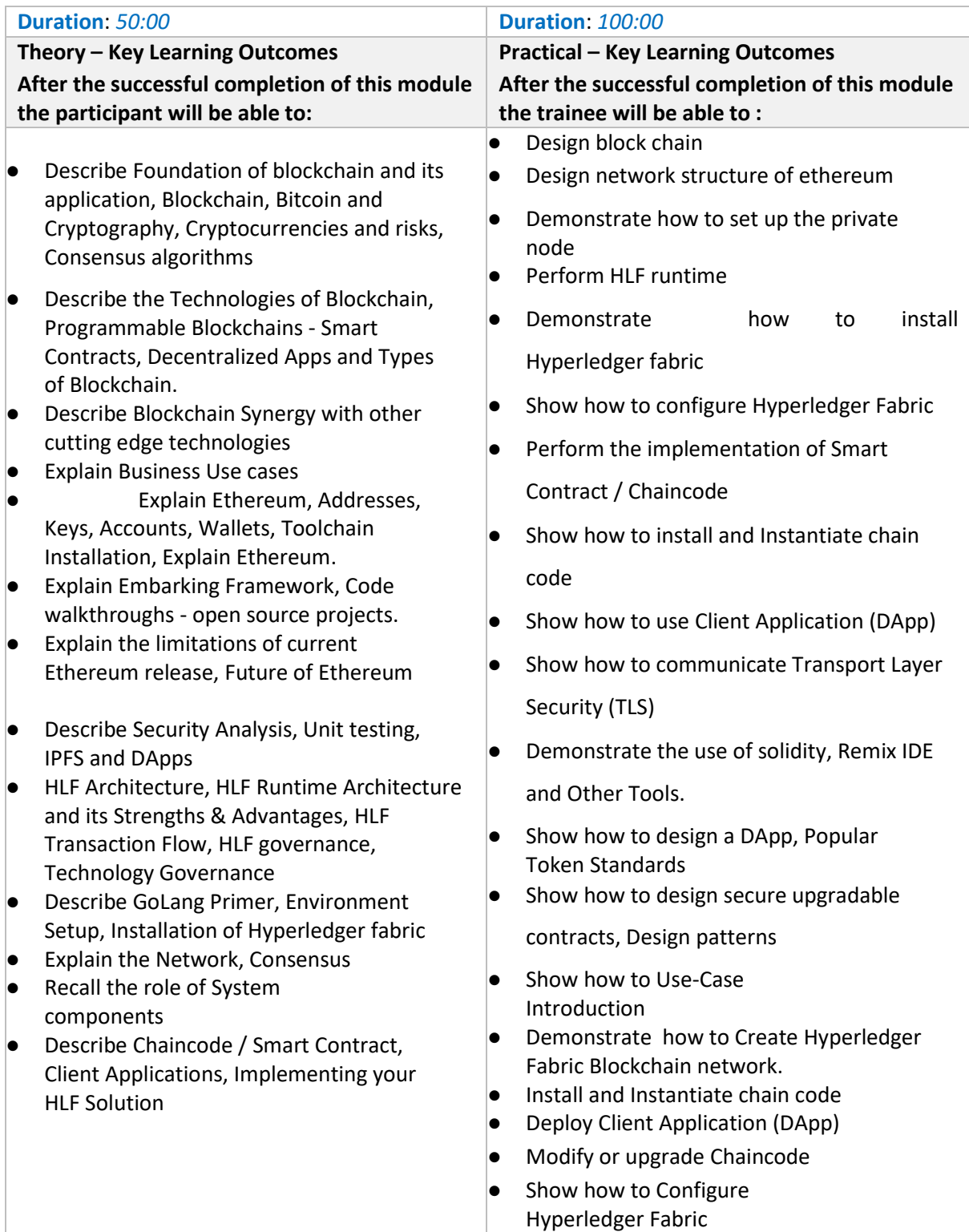

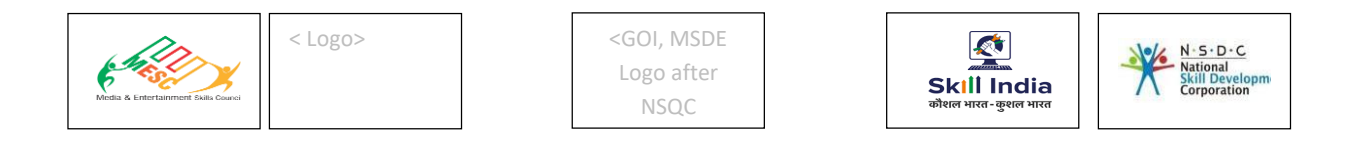

● Demonstrate the process of configuration of hyper ledger fabric.

### **Classroom Aids:**

Laptop, whiteboard, marker, projector

### **Tools, Equipment and Other Requirements**

HP Desktop Computer ,Apple M1 Mac Mini Desktop ,Apple IPad Pro Tab ,Oculus Quest 2 (WIth accessories) - VR HMD ,Television ,Vuforia ,AR SDK ,AR Kit ,ARCore ,Wikitude ,Kudan ,Holo Toolkit,Diary / Notebook ,Pen ,Marker

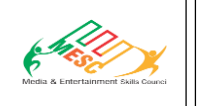

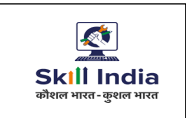

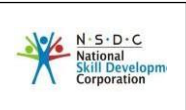

### **Module 5: Maintain Workplace Health and Safety**

**Terminal Outcomes:** After the successful completion of this module, the Participant will be able to:

- Discuss the health, safety and security risks prevalent in the workplace and report health and safety issues to the person responsible for health and safety and the resources available.
- Comply with procedures in the event of an emergency
- Discuss the various safety precautions to be taken.

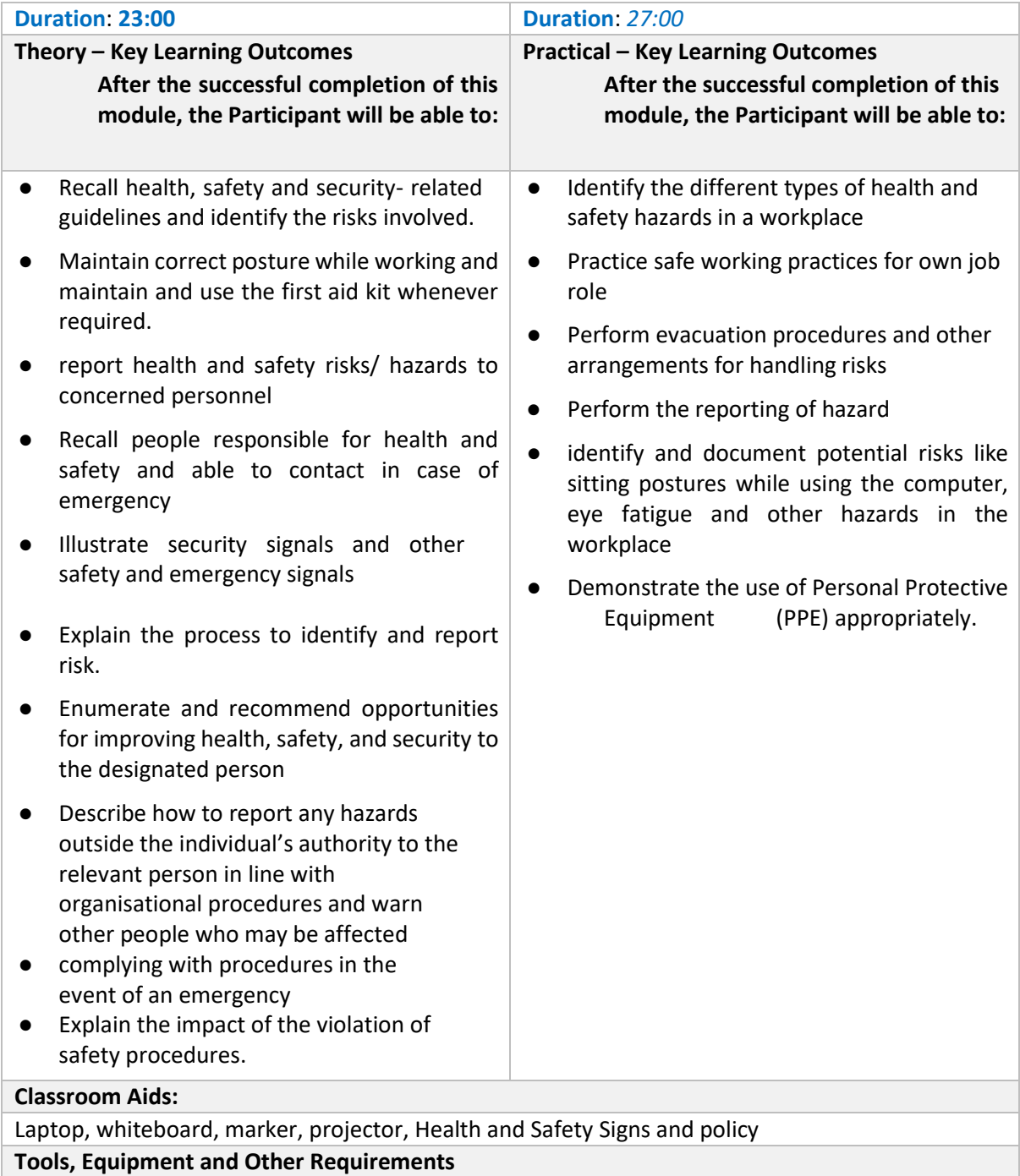

HP Desktop Computer ,Apple M1 Mac Mini Desktop ,Apple IPad Pro Tab ,Oculus Quest 2 (WIth accessories) - VR HMD ,Television ,Vuforia ,AR SDK ,AR Kit ,ARCore ,Wikitude ,Kudan ,Holo Toolkit,Diary / Notebook ,Pen ,Marker

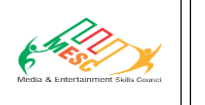

< Logo> <GOI, MSDE Logo after NSQC

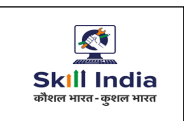

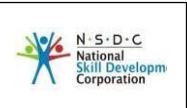

### **ELECTIVE 1**

### **Module 6: Analyze concepts and characteristics of Augmented Reality**

### **Terminal Outcomes:** After the successful completion of this module, the Participant will be able to:

- Describe the definition of Augmented Reality and History of AR
	- Explain the concept of AR Technologies
	- Explain AR Principles and logic implementation

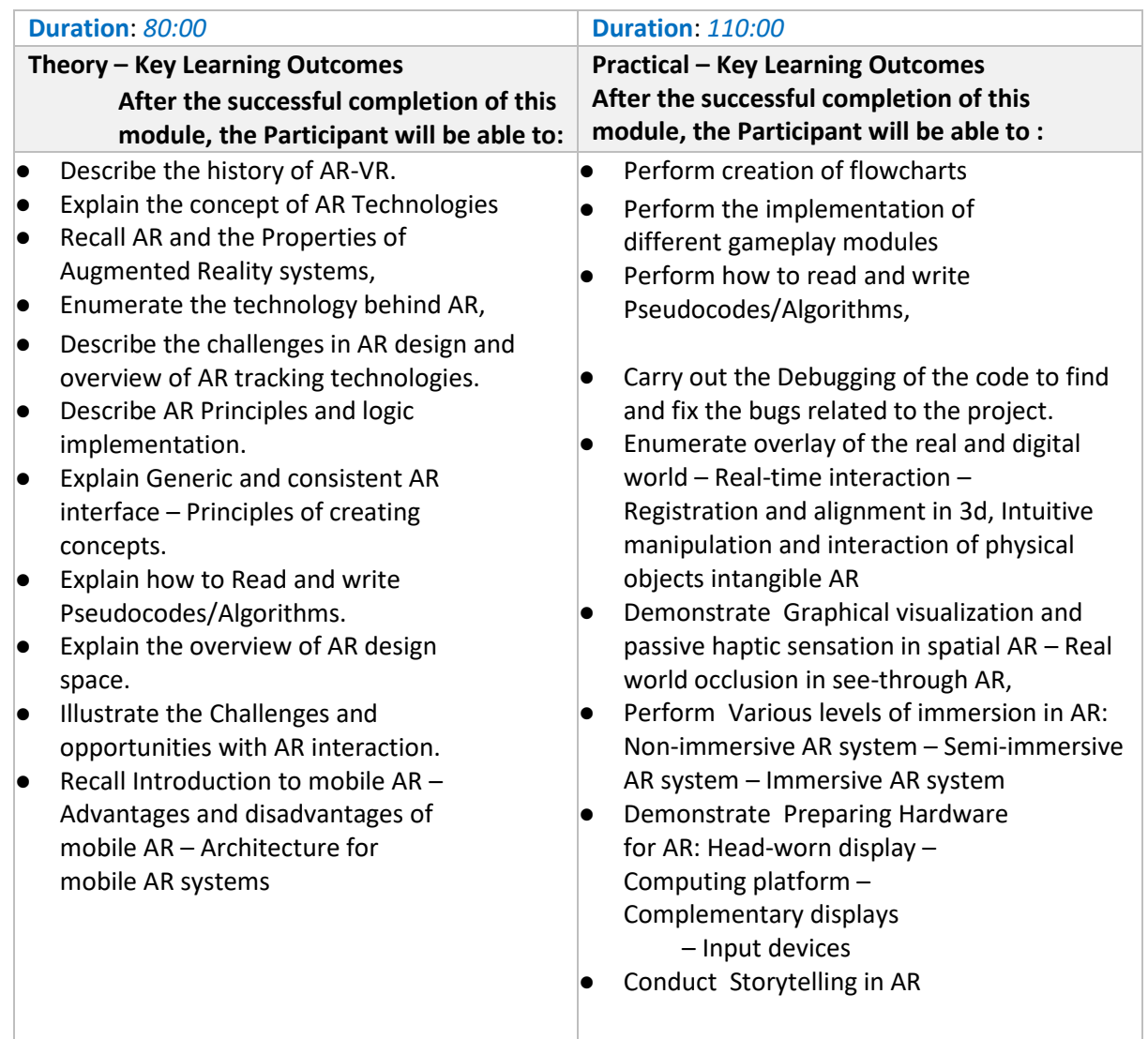

#### **Classroom Aids:**

Laptop, whiteboard, marker, projector

#### **Tools, Equipment and Other Requirements**

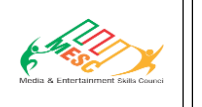

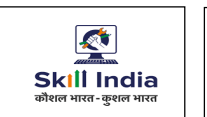

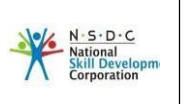

HP Desktop Computer ,Apple M1 Mac Mini Desktop ,Apple IPad Pro Tab ,Oculus Quest 2 (WIth accessories) - VR HMD ,Television ,Vuforia ,AR SDK ,AR Kit ,ARCore ,Wikitude ,Kudan ,Holo Toolkit,Diary / Notebook ,Pen ,Marker

### **Module 7: Create AR application based on design**

**Terminal Outcomes:** After the successful completion of this module, the Participant will be able to:

- Explain how to Design AR Concept
- Describe the Arranging of dataset layers

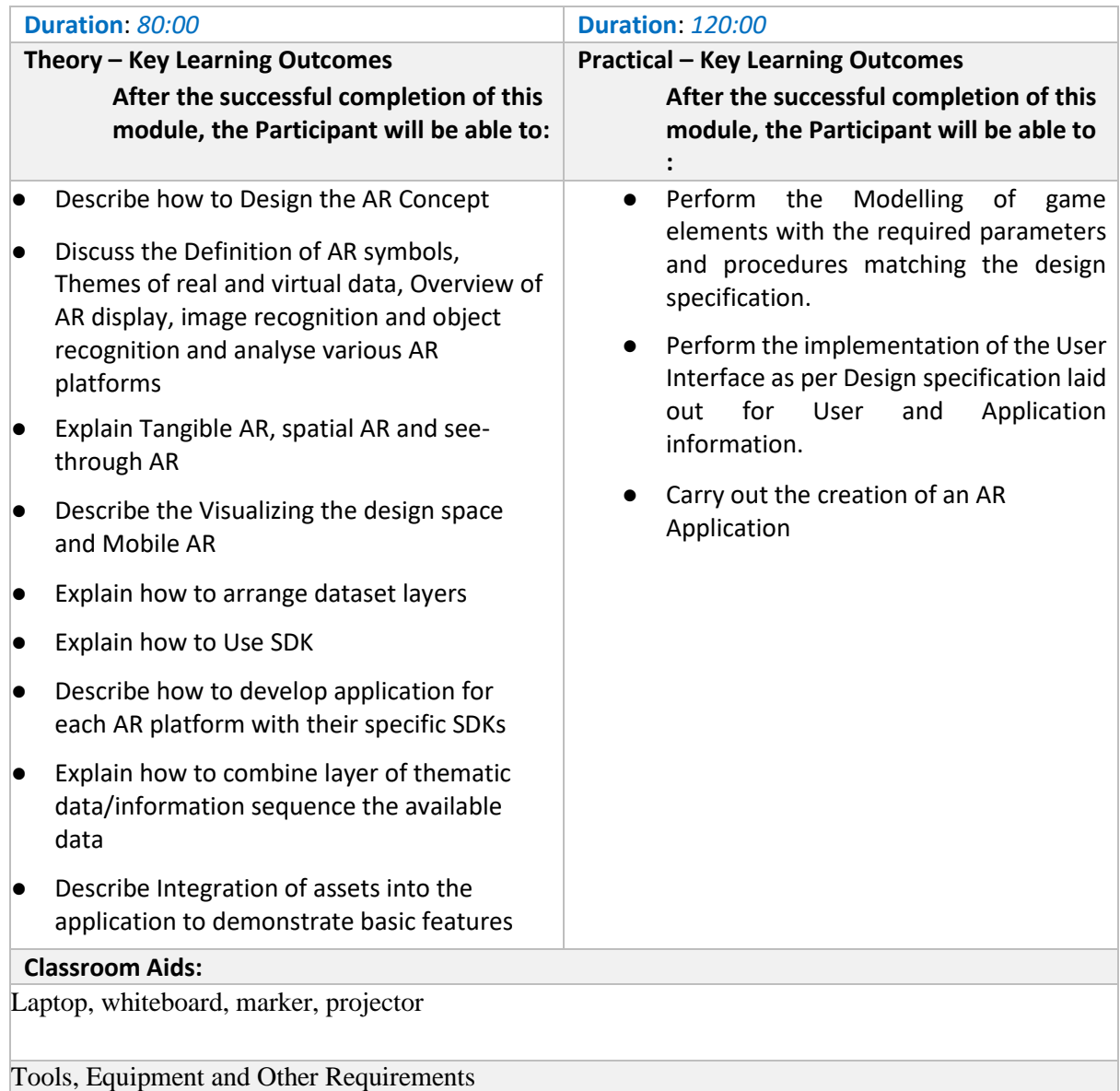

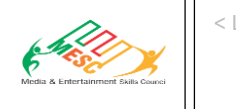

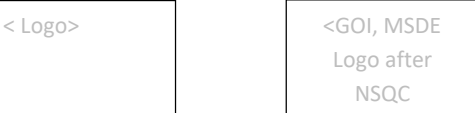

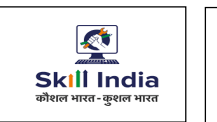

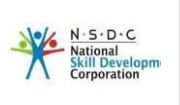

HP Desktop Computer ,Apple M1 Mac Mini Desktop ,Apple IPad Pro Tab ,Oculus Quest 2 (WIth accessories) - VR HMD ,Television ,Vuforia ,AR SDK ,AR Kit ,ARCore ,Wikitude ,Kudan ,Holo Toolkit,Diary / Notebook ,Pen ,Marker

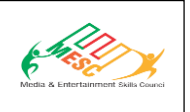

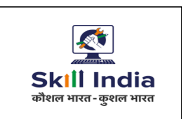

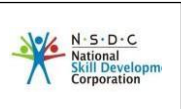

### **ELECTIVE 2**

### **MODULE 8: Analyse concept of 3D technologies**

**Terminal Outcomes:** After the successful completion of this module, the Participant will be able to analyses:

- Basic concept of VR Technologies
- Application of Virtual Reality

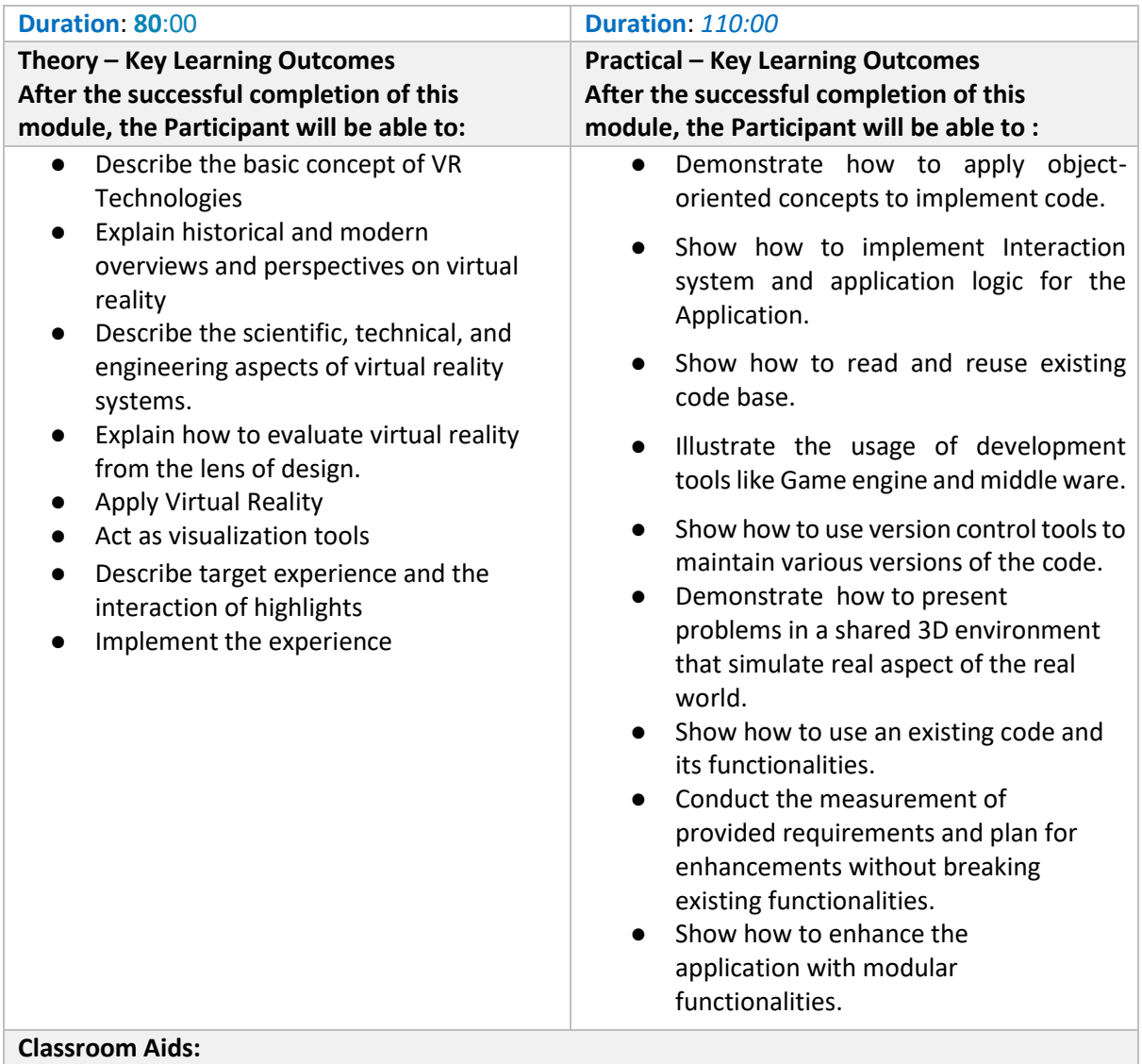

Laptop, whiteboard, marker, projector

### **Tools, Equipment and Other Requirements**

HP Desktop Computer ,Apple M1 Mac Mini Desktop ,Apple IPad Pro Tab ,Oculus Quest 2 (WIth accessories) - VR HMD ,Television ,Vuforia ,AR SDK ,AR Kit ,ARCore ,Wikitude ,Kudan ,Holo Toolkit,Diary / Notebook ,Pen ,Marker

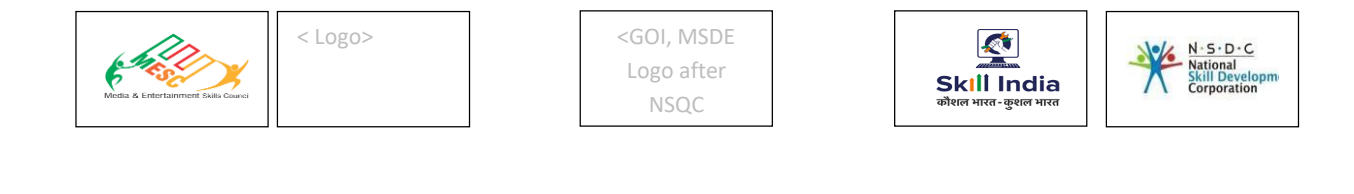

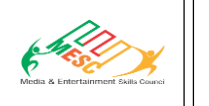

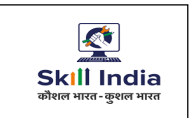

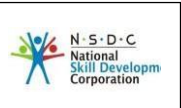

### **MODULE 9: Develop VR application**

**Terminal Outcomes:** After the successful completion of this module, the Participant will be able to:

- Construct VR tool
- Develop VR models

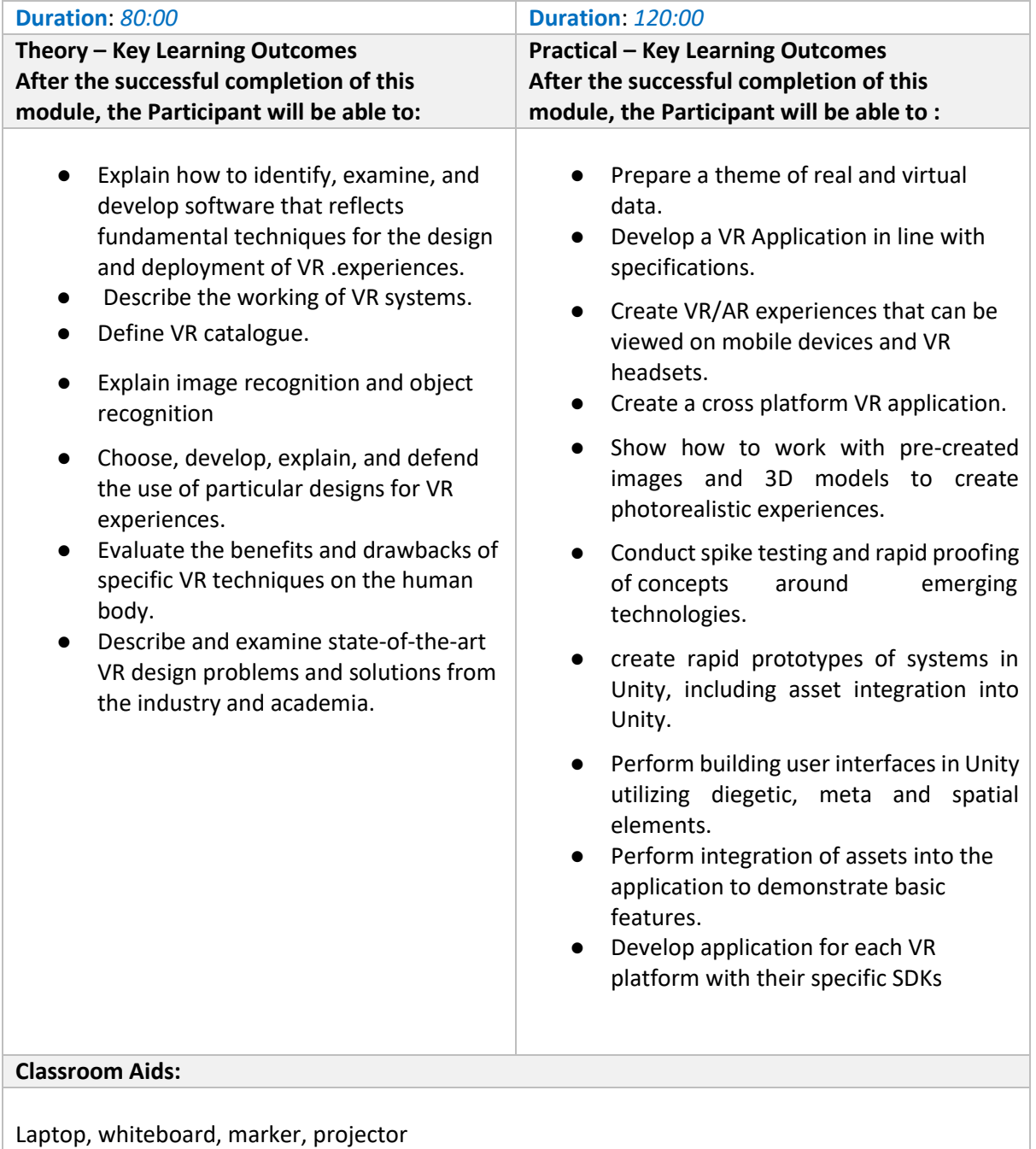

**Tools, Equipment and Other Requirements**

HP Desktop Computer ,Apple M1 Mac Mini Desktop ,Apple IPad Pro Tab ,Oculus Quest 2 (WIth accessories) - VR HMD ,Television ,Vuforia ,AR SDK ,AR Kit ,ARCore ,Wikitude ,Kudan ,Holo

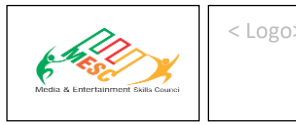

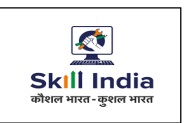

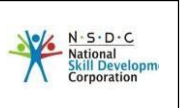

Toolkit,Diary / Notebook ,Pen ,Marker

**Mandatory Duration: 150:00 Recommended Duration:** 150:00

**Module Name: On-the-Job Training**

#### **Location: On-Site**

**Terminal Outcomes: After the successful completion of On-the-Job Training the participant will be able to acquire the skills to:**

- Perform code optimisation routines and use version control on codes
- Discuss and apply Artificial intelligence & machine learning
- Describe and use Internet of things (IoT)
- Discuss Enterprise blockchain
- Comply with workplace health and safety

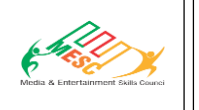

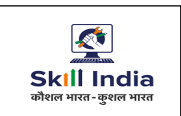

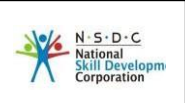

### **Annexure**

### <span id="page-21-0"></span>**Trainer Requirements**

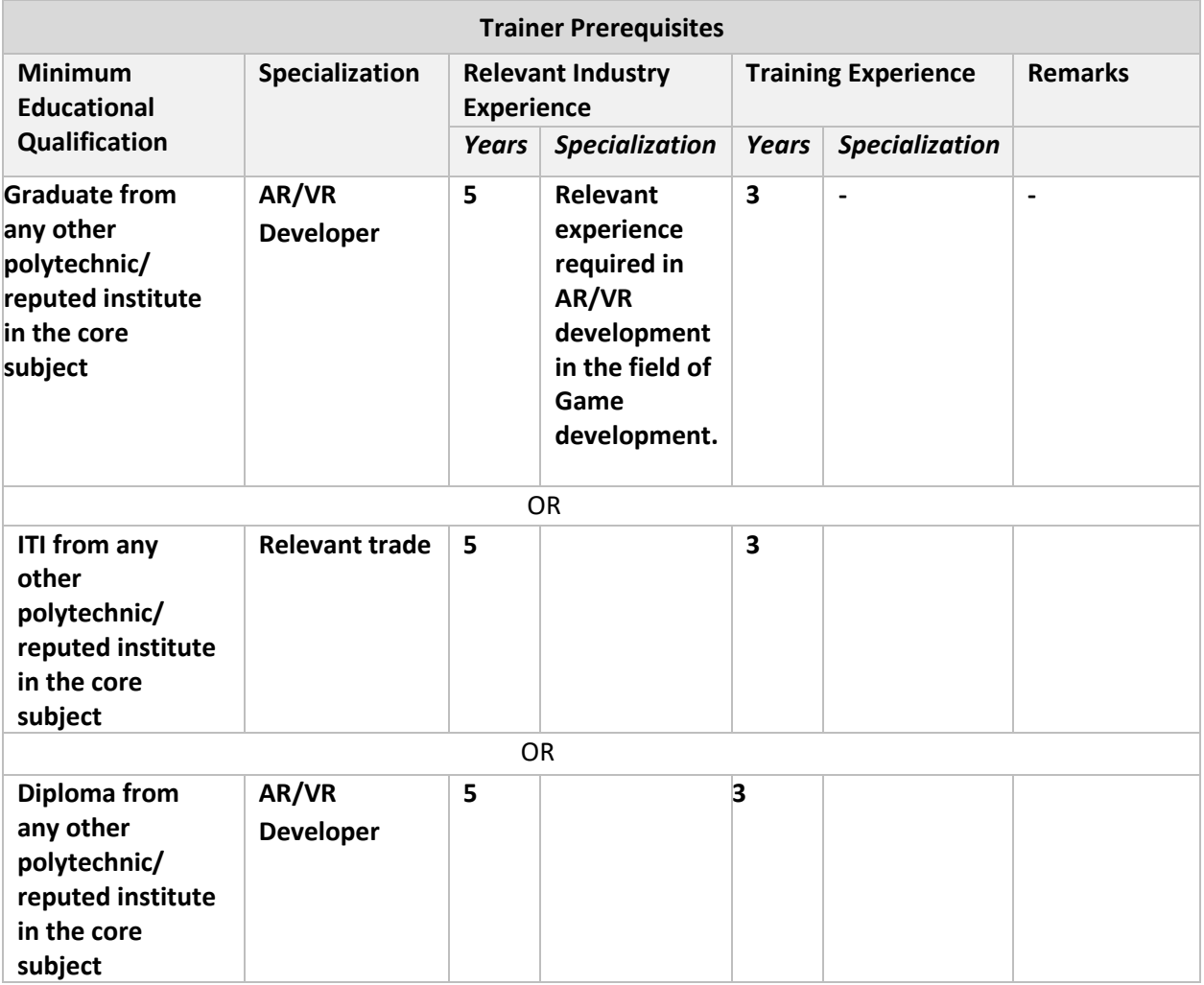

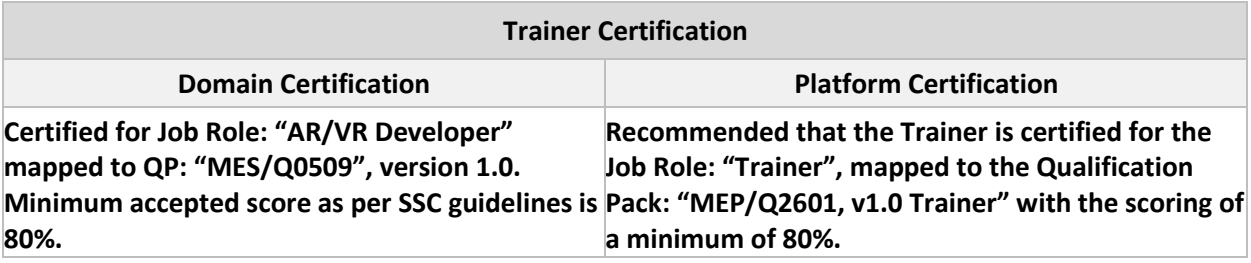

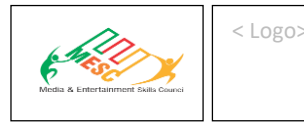

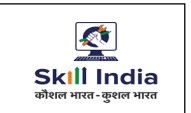

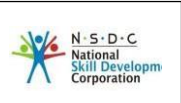

### <span id="page-22-0"></span>**Assessor Requirements**

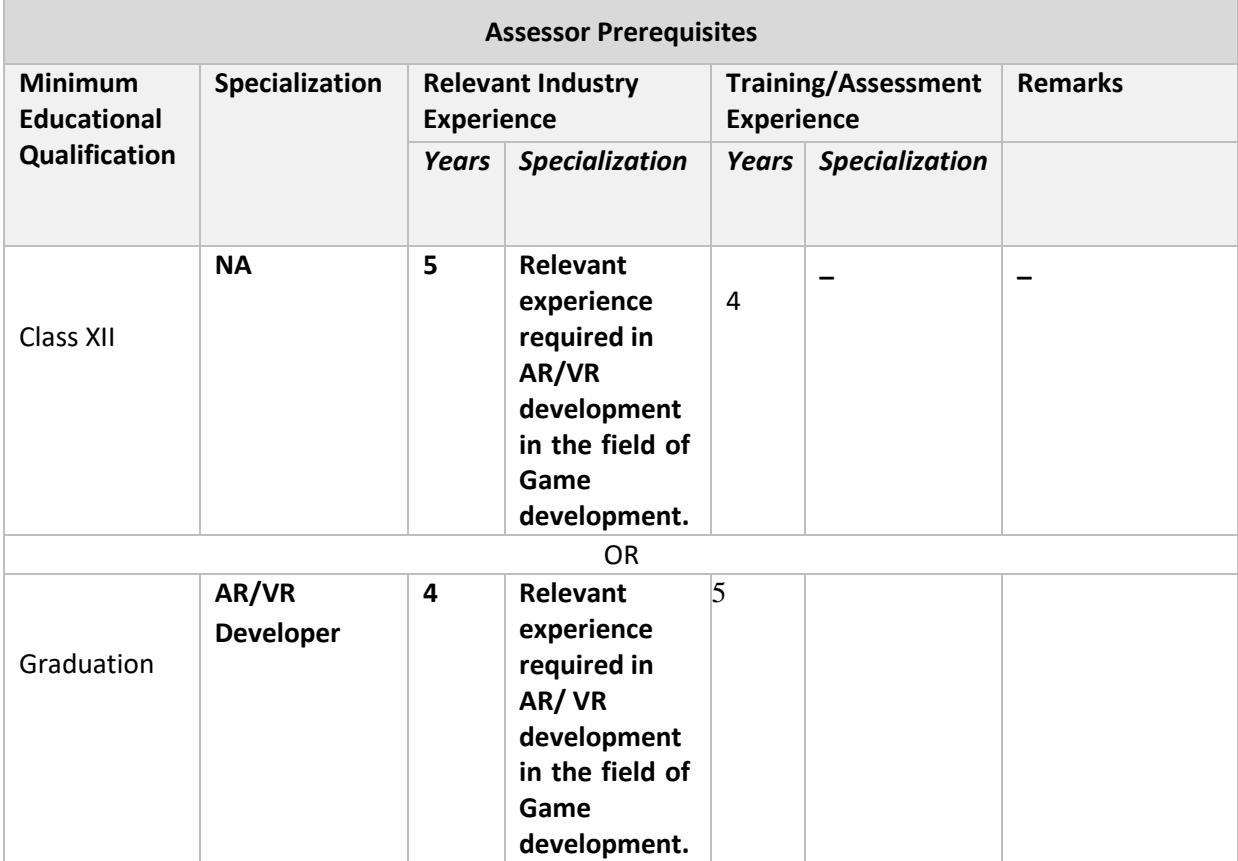

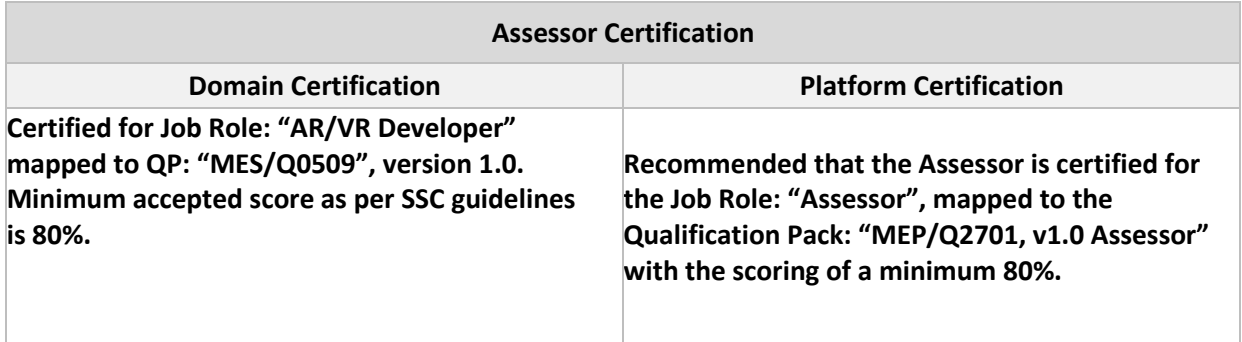

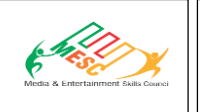

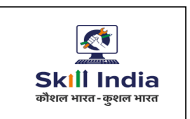

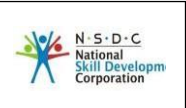

### <span id="page-23-0"></span>**Assessment Strategy**

This section includes the processes involved in identifying, gathering and interpreting information to evaluate the learner on the required competencies of the program.

### **Assessment system Overview:-**

Assessment will be carried out by MESC affiliated assessment partners. Based on the results of assessment, MESC certifies the learners. Candidates have to pass online theoretical assessment which is approved by MESC. The assessment will have both theory and practical components in 30:70 ratio. While theory assessment is summative and an online written exam; practical will involve demonstrations of applications and presentations of procedures and other components. Practical assessment will also be summative in nature.

### **Testing Environment:-**

Training partner has to share the batch start date and end date, number of trainees and the job role. Assessment is fixed for a day after the end date of training. It could be next day or later. Assessment will be conducted at the training venue. Question bank of theory and practical will be prepared by assessment agency and approved by MESC. From this set of questions, assessment agency will prepare the question paper. Theory testing will include multiple choice questions, pictorial question, etc. which will test the trainee on theoretical knowledge of the subject. The theory and practical assessments will be carried out on same day. If there are candidates in large number, more assessors and venue will be organized on same day of the assessment.

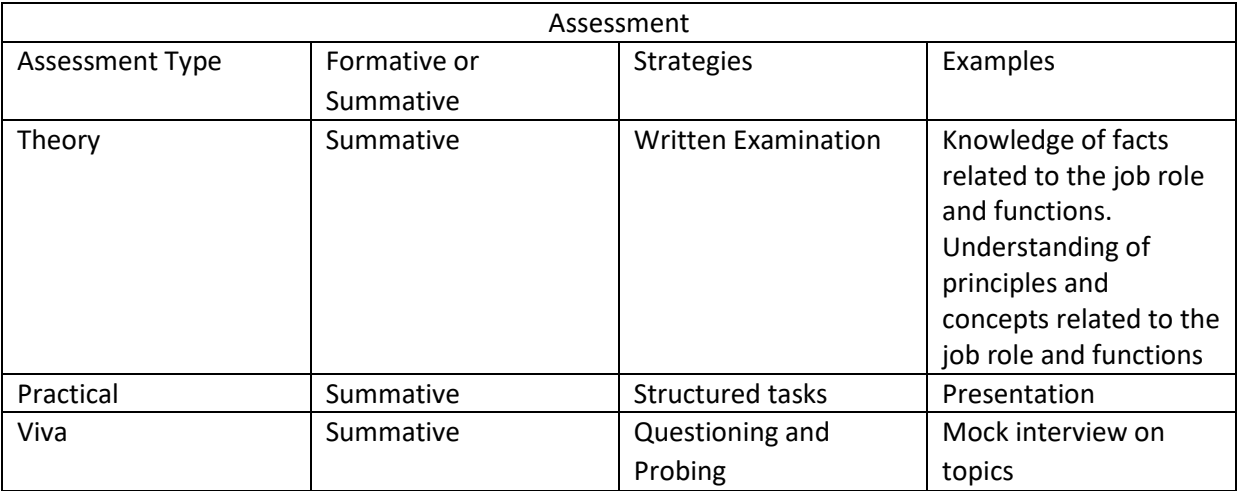

### **Assessment Quality Assurance framework**

Only certified assessor can be assigned for conducting assessment. Provision of 100 % video recording with clear audio to be maintained and the same is to be submitted to MESC. The training partner will intimate the time of arrival of the assessor and time of leaving the venue.

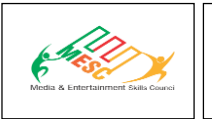

<br/>  $<$ Logo>
<GOI, MSDE Logo after NSQC

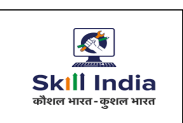

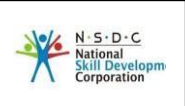

### **Methods of Validation:-**

Unless the trainee is registered, the person cannot undergo assessment. To further ensure that the person registered is the person appearing for assessment, id verification will be carried out. Aadhar card number is required of registering the candidate for training. This will form the basis of further verification during the assessment. Assessor conducts the assessment in accordance with the assessment guidelines and question bank as per the job role. The assessor carries tablet with the loaded questions. This tablet is geotagged and so it is monitored to check their arrival and completion of assessment. Video of the practical session is prepared and submitted to MESC. Random spot checks/audit is conducted by MESC assigned persons to check the quality of assessment. Assessment agency will be responsible to put details in SIP. MESC will also validate the data and result received from the assessment agency.

Method of assessment documentation and access

The assessment agency will upload the result of assessment in the portal. The data will not be accessible for change by the assessment agency after the upload. The assessment data will be validated by MESC assessment team. After upload, only MESC can access this data. MESC approves the results within a week and uploads it.